## <span id="page-0-0"></span>**EMResource Users**

[Home >](https://confluence.juvare.com/display/PKC/User+Guides) [EMResource >](https://confluence.juvare.com/display/PKC/EMResource) [Users](#page-0-0)

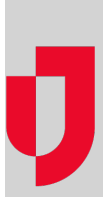

- [About Users](https://confluence.juvare.com/display/PKC/About+Users)
- [Change a User's Login Email](https://confluence.juvare.com/display/PKC/Change+a+User%27s+Login+Email)
- [Copy a User](https://confluence.juvare.com/display/PKC/Copy+a+User)
- [Create a User](https://confluence.juvare.com/display/PKC/Create+a+User)
- [De-activate a User Account](https://confluence.juvare.com/display/PKC/De-activate+a+User+Account)
- [Edit a User](https://confluence.juvare.com/display/PKC/Edit+a+User)
- [Export User Information](https://confluence.juvare.com/display/PKC/Export+User+Information)
- [Import a User](https://confluence.juvare.com/display/PKC/Import+a+User)
- [Manage Status Change Notifications](https://confluence.juvare.com/display/PKC/Manage+Status+Change+Notifications)
- [Manage User Event Notifications](https://confluence.juvare.com/display/PKC/Manage+User+Event+Notifications)
- [Manage User System Notifications](https://confluence.juvare.com/display/PKC/Manage+User+System+Notifications)
- [Reset a User's Password](https://confluence.juvare.com/display/PKC/Reset+a+User%27s+Password)
- [Resource Administrators](https://confluence.juvare.com/display/PKC/Resource+Administrators)
- [Search for Users](https://confluence.juvare.com/display/PKC/Search+for+Users)

## **Helpful Links**

[Juvare.com](http://www.juvare.com/)

[Juvare Training Center](https://learning.juvare.com/)

[Announcements](https://confluence.juvare.com/display/PKC/EMResource#PKCEMResource-EMRAnnouncementsTab)

[Community Resources](https://confluence.juvare.com/display/PKC/EMResource#PKCEMResource-EMRCRTab)